# **100% Money Back**

**Vendor:**Pegasystems

**Exam Code:**PEGAPCSA84V1

**Exam Name:**Pega Certified System Architect (PCSA) 84V1

**Version:**Demo

How do you enable field-level auditing for properties?

- A. Add an auditing optional action to the case workflow.
- B. Enable the auditing feature on the property rule forms.
- C. Add a field validation to the case workflow.
- D. Enable field-level auditing for the case type.

Correct Answer: D

### **QUESTION 2**

Based on security factors, which two options are considered strong passwords? (Choose Two)

- A. 1Lik3ChocolateandStrawberryIcecre@m
- B. Pe6@5yst3m\$
- C. d8073andgxn\*,.ki;vnhdf(\$h8un
- D. bluedoor
- Correct Answer: BC

### **QUESTION 3**

An accident claim case creates a vehicle claim case for each vehicle involved in an accident.

Which two configurations prevent the accident claim case from resolving before all vehicle claims are resolved? (Choose Two)

- A. Add each vehicle claim as a child case of the accident claim.
- B. Add a manual approval step to the accident claim case.
- C. Add an optional process to pause the accident case until the vehicle claims are paid.
- D. Add a wait step to the accident claim case to wait until all vehicle claims have a status of Resolved.

Correct Answer: AD

A car insurance quote requires a view for potential customers to enter information to process the request. What are the three primary decisions to make before you add fields to the view? (Choose Three)

- A. Is field entry required?
- B. How do users enter values into the field?
- C. Do users need to see the field?
- D. Does the field require a data source?
- E. Are processing actions applied to the field?

Correct Answer: CDE

### **QUESTION 5**

Customers check their membership status with a company loyalty program by entering their full name and member ID number. Once the membership status is returned, the customer either abandons the case or makes changes to their membership. If the member chooses to make changes, a case ID is assigned to the request.

Which two configurations, when applied in combination, achieve this behavior? (Choose Two)

- A. Configure the stage to resolve the case.
- B. Configure the case type to create temporary cases.
- C. Add a decision step to the process.
- D. Add a Persist case step to the case life cycle.

Correct Answer: CD

### **QUESTION 6**

A customer refund case type requires that an auditor receives an email notification if the refund is greater than twice the price of the item. Which participant role do you select to configure this requirement?

A. Customer

- B. Interested individual
- C. Owner
- D. Work queue

Correct Answer: D

A requirement states: When a customer applies for a credit card, a credit check must be completed in order for the credit card to be approved. Select the case type relationship that satisfies the requirement.

- A. Make credit card request a child case of credit check.
- B. Make credit check a spin-off case of credit card request.
- C. Make credit check a child case of credit card request.
- D. Make both loan request and credit check top cases.

Correct Answer: B

### **QUESTION 8**

### Hot Pot

In the Answer Area, select the development team member that corresponds to each development task.

Hot Area:

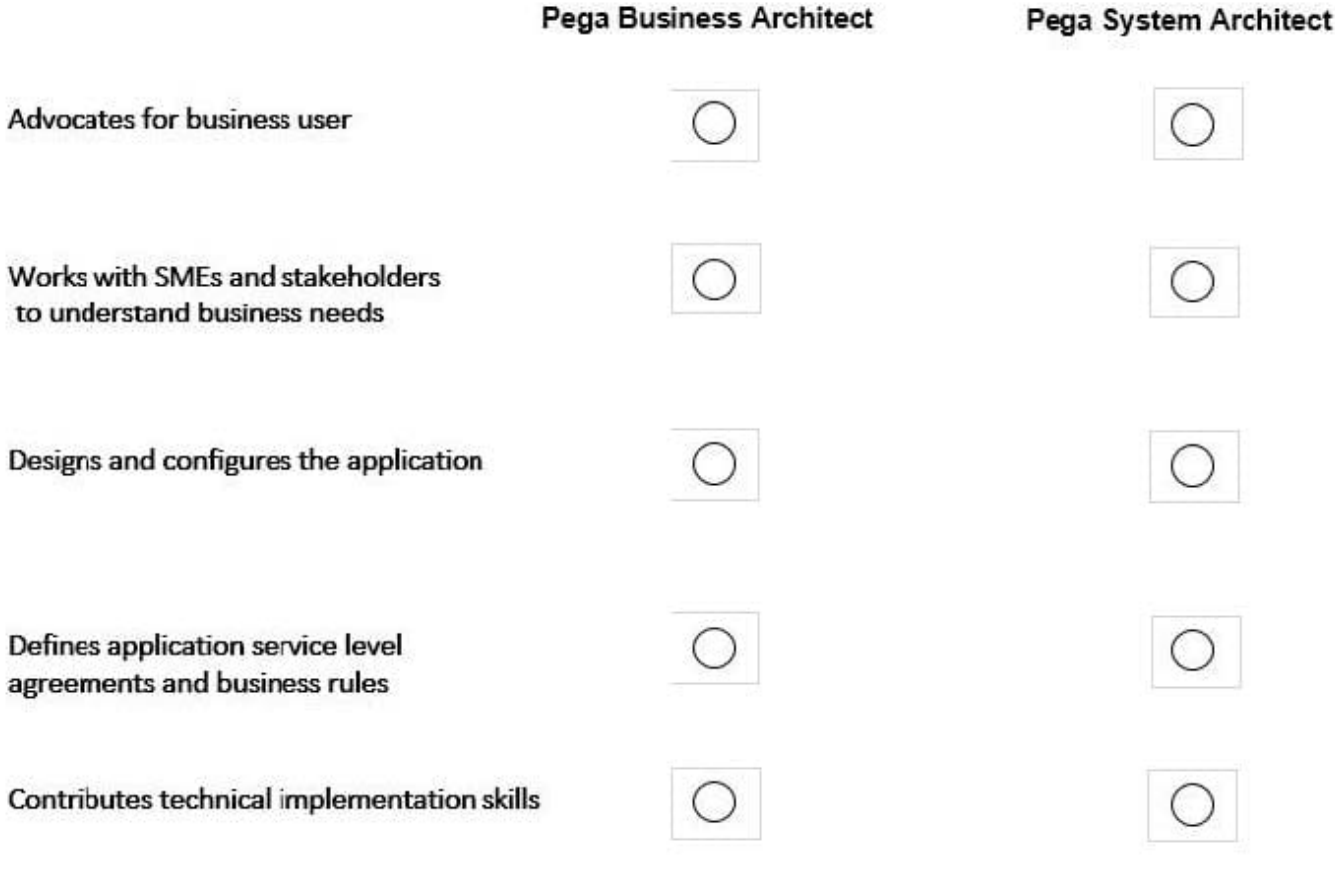

Correct Answer:

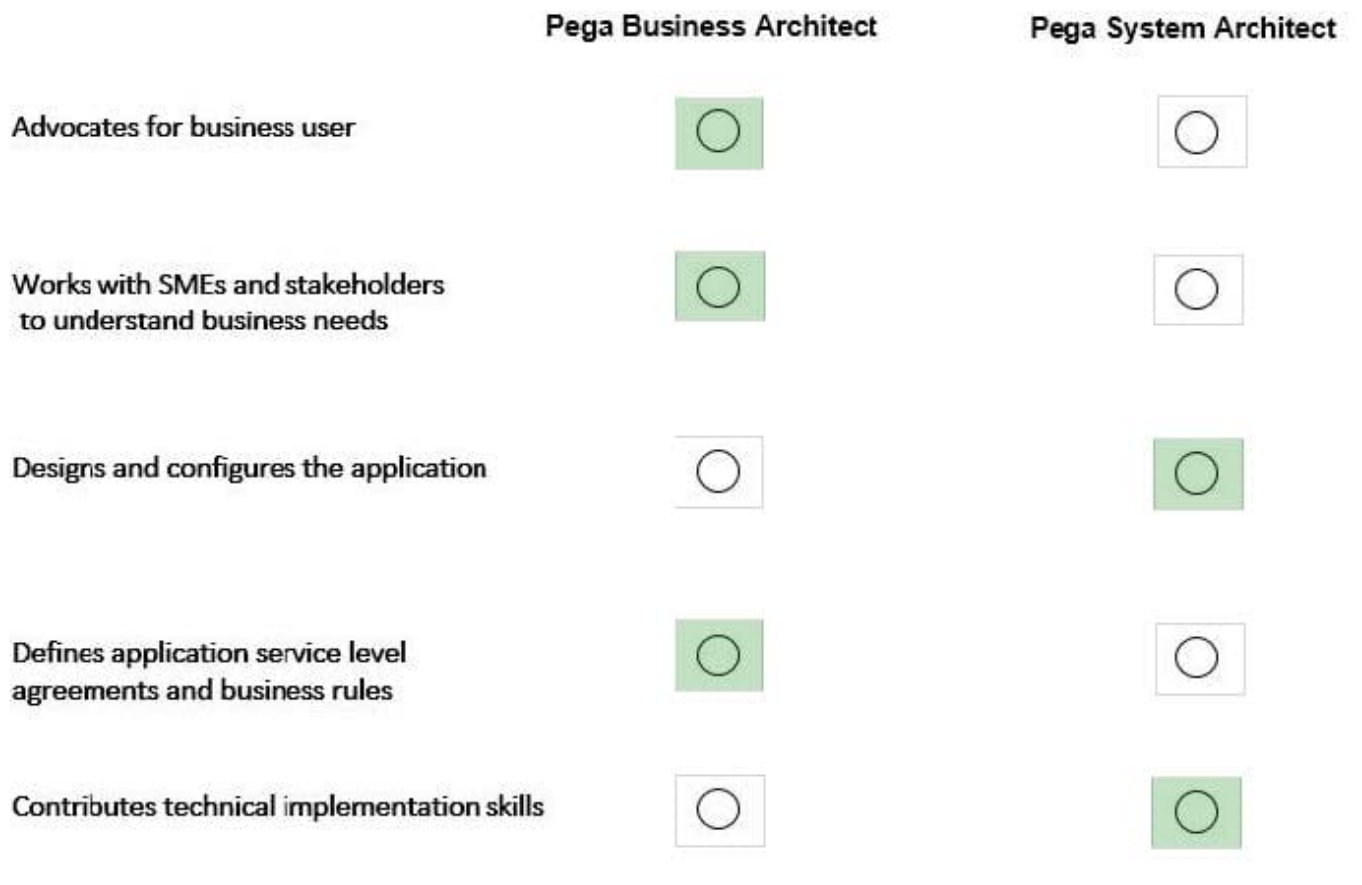

Drag and Drop

Select each Use Case on the left and drag it to the appropriate Router on the right.

Select and Place:

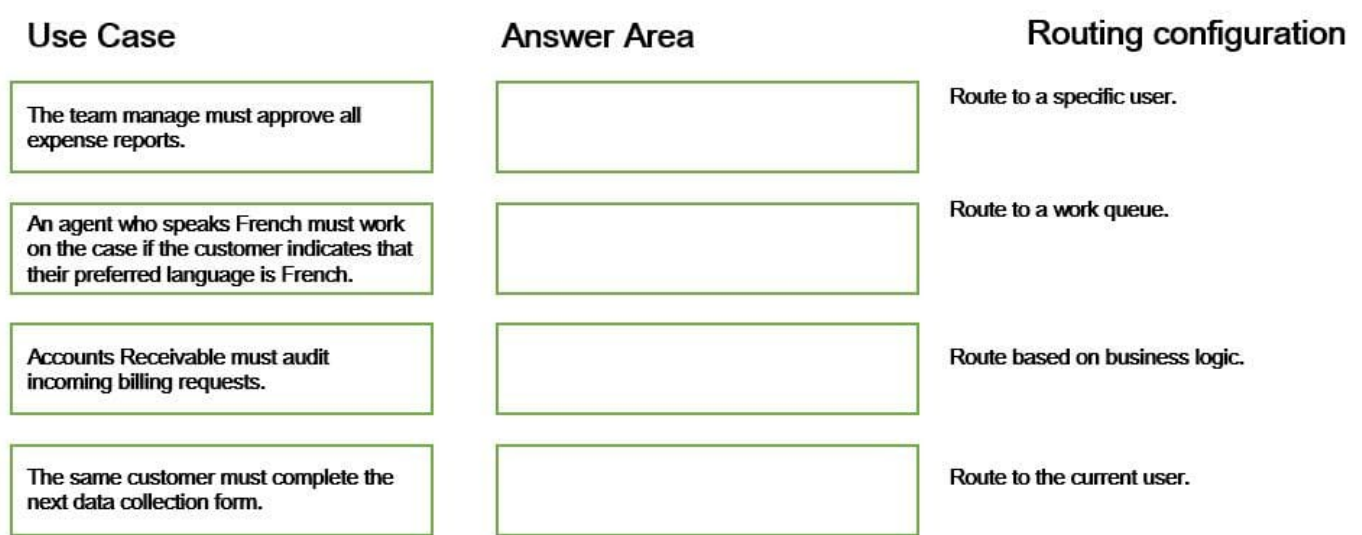

Correct Answer:

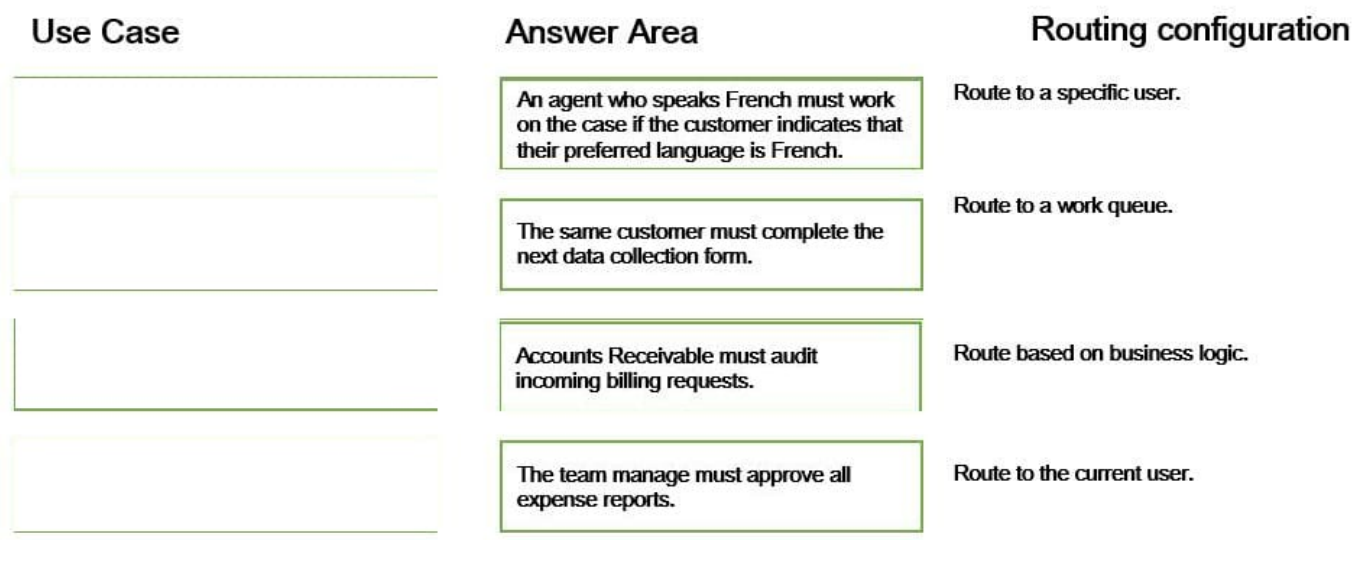

## **QUESTION 10**

To qualify for an instant loan, an applicant must earn a monthly income of at least GBP2000 and cannot exceed GBP20000 in total liability. How do you enforce these restrictions when requesting an instant loan?

A. Use a Validate rule to call two Edit validate rules: one for income and one for liability.

B. Use two Edit Validate rules: one for income and one for liability.

C. Use a single Validate rule with two conditions: one for income and one for liability.

D. Use UI controls to validate the entries in the income and liability fields.

Correct Answer: C

### **QUESTION 11**

Which two of the following use cases do you implement by using one or more calculated fields? (Choose Two)

A. A sales representative wants to quote the cost of an insurance policy based on selected coverage options.

B. An accountant wants to list the largest order for the last month, for each customer account.

C. A project manager wants to estimate the cost of painting a banquet hall based on labor and materials required.

D. A certification manager wants to determine the number of exams conducted at each testing facility in the current quarter.

Correct Answer: AC

Before development, your team creates a spreadsheet with work items to populate the backlog. All work items that describe business requirements are prioritized as Must have. You also create work items to address:

A future enhancement request to group a set of existing steps into a multistep form

A drop-down list that is missing one of the required options -- This work item is in progress because the missing option prevents work from being done

How do you populate the backlog directly from the spreadsheet?

- A. Create bugs
- B. Create feedback
- C. Import stories
- D. Create stories
- Correct Answer: C